# **ZJX Pre-departure Clearance (PDC) Instructions**

PDCs are official text clearances issued for US IFR flight plans, and include the filed route, the cleared altitude, transponder code, departure frequency, and any special instructions. A PDC replaces (and is the same as) a verbal clearance from Clearance Delivery. In general a PDC should be used for airlines and corporate jets not used for general aviation, although with the advent of Foreflight, GA aircraft may be able to receive a PDC. An inquiry can be made to see if the GA pilot can accept a PDC.

The ZJX ARTCC uses PDCs at Orlando International Airport (KMCO), Jacksonville International Airport (KJAX) and Charleston Air Force Base/International Airport (KCHS).

The PDC Code is embedded within the Alias File and issued through text. There are three basic constructs for each airport.

- Clearance when a departure radar controller is available (TRACON or ENROUTE).
- 2. Clearance when there is no departure radar controller and the aircraft will go to UNICOM frequency, 122.8.
- If a change is made to the flight plan, issue this message before sending the updated PDC.

#### .ampdc

The displayed text will read - The following PDC contains an amendment. Please contact clearance delivery if you are unable to accept these changes or if you have any questions.

If you are working Delivery, Ground or Tower, Follow the below instructions.

Before issuing any messages, select the aircraft for the message to prepare for a text message.

For **ALL** airports, if you want to message them to call for voice clearance, type:

#### .nopdc

The displayed text will read:

# PRE-DEPARTURE CLEARANCE UNAVAILABLE. CONTACT APPROPRIATE CONTROLLER FOR CLEARANCE

#### Orlando International Airport:

#### PDCs are not authorized for the CITRUS DEPARTURE.

For aircraft flying any of the RNAV Departures (MZULO#, OSPRY#, DDANY#, RDSOX#, FATHE#, FSHUN#, JEEMY#), type:

**.pdcr A B** where **A** is the runway number and **B** is the departure controller ID. The controller ID is the number letter combination to the left of the designated radar controller.

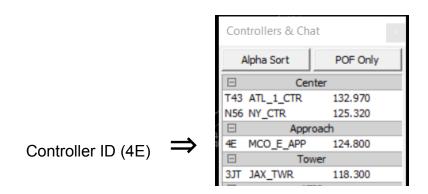

Example: .pdcr 35L 4E

The output will show as follows with your input in red:

DAL 326 \*\*\*\*PRE DEPARTURE CLEARANCE \*\*\*\* | DAL326 DEPARTING KMCO | EQUIP: B763 | TRANSPONDER: 0747 | FILED FLT LEVEL: FL310 | RTE: KMCO JEEMY3 PAINN SHRKS LAIRI LARZZ JJEDI2 KATL | CLIMB VIA SID | DPTR CTL FREQ 124.800 | PLAN RWY 35L | DO NOT REPLY TO THIS MESSAGE | PUSH AND START AT PILOT'S DISCRETION | CONTACT APPROPRIATE GROUND CTL WITH CURRENT ATIS SHORT OF ENTRY TAXIWAY | \*\*\*\*PRE DEPARTURE CLEARANCE END \*\*\*\*

For aircraft departing Terminal C, add "c".

Example: .pdcrc 35L 4E

JBU326 \*\*\*\*PRE DEPARTURE CLEARANCE \*\*\*\* | DAL326 DEPARTING KMCO | EQUIP: B763 | TRANSPONDER: 0747 | FILED FLT LEVEL: FL310 | RTE: KMCO JEEMY3 PAINN SHRKS LAIRI LARZZ JJEDI2 KATL | CLIMB VIA SID | DPTR CTL FREQ 124.800 | PLAN RWY 35L | DO NOT REPLY TO THIS MESSAGE | PUSH AND START AT PILOT'S DISCRETION | CONTACT APPROPRIATE GROUND CTL WITH CURRENT ATIS AT SPOT 3 PUSHING OUT OF CHARLIE NORTH RAMP OR SPOT 2 PUSHING OUT OF CHARLIE WEST RAMP. IF UNCLEAR, CONTACT GROUND AFTER PUSH AND START IS COMPLETE. | \*\*\*\*PRE DEPARTURE CLEARANCE END \*\*\*\*

For aircraft on the Orlando Departure, type:

.pdco A B

For aircraft departing Terminal C, add "c".

.pdcoc A B

If there is **NO** departure controller online, simply add a "u" to the code. You will not need to include the sector ID in this case, just the runway. This code is the same across all airports. Type:

- .pdcru A
- .pdcrcu A
- .pdcou A
- .pdcocu A

### Example: .pdcru 35L

DAL 326 \*\*\*\*PRE DEPARTURE CLEARANCE \*\*\*\* | DAL326 DEPARTING KMCO | EQUIP: B763 | TRANSPONDER: 0747 | FILED FLT LEVEL: FL310 | RTE: KMCO JEEMY3 PAINN SHRKS LAIRI LARZZ JJEDI2 KATL | CLIMB VIA SID | DPTR CTL OFFLINE | PLAN RWY 35L | DO NOT REPLY TO THIS MESSAGE | PUSH AND START AT PILOT'S DISCRETION | CONTACT APPROPRIATE GROUND CTL WITH CURRENT ATIS SHORT OF ENTRY TAXIWAY | \*\*\*\*PRE DEPARTURE CLEARANCE END \*\*\*\*

## **Jacksonville International Airport:**

For all aircraft with approved routing, type:

.pdcj A B

For all aircraft with no departure controller, type:

.pdcju A

## **Charleston Air Force Base/International Airport:**

For all aircraft with approved routing, type:

.pdcc A B

For all aircraft with no departure controller, type:

.pdccu A

For all **RADAR** controllers issuing clearance and **you** will be the departure controller, do **not** include your sector ID, **only** the runway number. Your frequency will automatically populate.

Example for Jacksonville International Airport:

## .pdcj A

# All available alias PDC Codes

- .ampdc
- .nopdc
- .pdcr
- .pdcrc
- .pdcru
- .pdcrcu
- .pdco
- .pdcoc
- .pdcou
- .pdcocu
- .pdcj
- .pdcju
- .pdcc
- .pdccu